# **Вопросы для зачета.**

MS Word:

- 1. Как изменить ориентацию документа?
- 2. Как установить размер полей документа?
- 3. Как можно управлять расстановкой переносов в тексте?
- 4. В каких случаях переносы нежелательны, а в каких недопустимы?
- 5. Какие разделители используются при создании текстов в MS Word?
- 6. Как отобразить разделители в документе?
- 7. Когда и как нужно использовать принудительный разрыв строки?
- 8. Когда и как нужно использовать принудительный разрыв страницы?
- 9. В чем заключается главное правило ввода разделителей?
- 10. Как можно устранить повторные пробелы и пустые строки?
- 11. Какие специальные знаки используются в MS Word?
- 12. В каких случаях следует использовать неразрывные пробелы?
- 13. Как можно перемещаться по тексту с помощью клавиатуры?
- 14. Как выделить текст с помощью клавиатуры?
- 15. Для чего предназначены Стили в MS Word?
- 16. Как изменять Стили в MS Word?
- 17. Какие настройки абзацев возможны в MS Word?
- 18. В чем различие отступа первой строки и отступа абзаца?
- 19. В чем различие междуабзацных и междустрочных интервалов?
- 20. Как настроить автоматическую нумерацию заголовков текста?
- 21. В чем заключаются преимущества стилевого форматирования по сравнению с прямым форматированием в MS Word?
- 22. Что такое колонтитулы и зачем они нужны?
- 23. Что могут содержать колонтитулы?
- 24. Как добавить нумерацию страниц документа?
- 25. Как обеспечить наличие разных колонтитулов для четных и нечетных страниц?
- 26. Как вставить логотип организации в колонтитул?
- 27. Как автоматически создать титульную страницу документа?
- 28. Как создать автоматическое оглавление документа?
- 29. Как добавить вновь появившиеся в документе главы или параграфы в автоматическое оглавление документа?
- 30. Как обновить автоматическое оглавление документа?
- 31. Как вставить таблицу в документ в MS Word?
- 32. Как изменить форматирование ячеек таблицы заливку, цвет, тип и толщину границ, выравнивание текста в ячейках, шрифт текста?
- 33. Как вставить изображение в документ в MS Word?
- 34. Как можно обрезать изображение и изменить его размер?
- 35. Какие варианты расположения изображения относительно текста могут быть использованы в MS Word?
- 36. Как создать диаграмму в документе в MS Word?
- 37. Как можно вставить названия для рисунков и таблиц в MS Word?
- 38. Что такое перекрестные ссылки?
- 39. Как создать перекрестную ссылку в MS Word?
- 40. Что такое гиперссылки?
- 41. Как создать гиперссылку в MS Word?
- 42. Что такое сноски?
- 43. Как создать сноску в MS Word?
- 44. Какие режимы просмотра документов существуют в MS Word?
- 45. Для чего можно использовать режим структуры документа?
- 46. Как просмотреть статистику документа?

### **MS Excel**

- 1. Объясните на примере сущность относительных ссылок
- 2. Объясните на примере сущность абсолютных ссылок
- 3. Объясните на примере сущность смешанных ссылок
- 4. Как отобразить зависимые и влияющие ячейки?
- 5. В чем отличие графика и точечной диаграммы?
- 6. Приведите пример данных, которые лучше всего можно отобразить с помощью графика.
- 7. Приведите пример данных, которые лучше всего можно отобразить с помощью точечной диаграммы.
- 8. Приведите пример данных, которые лучше всего можно отобразить с помощью гистограммы.
- 9. Какие данные можно использовать для пузырьковой диаграммы?
- 10. Приведите пример информации, которая может быть отображена на круговой диаграмме.
- 11. Что такое ряды данных и категории на гистограмме?
- 12. Какие форматы ячеек есть в Excel, для чего они используются?
- 13. Как вставить дополнительные строки в таблицу Excel? Как объединить ячейки в Ехсеl?
- 14. Создайте формулу, которая в зависимости от введенного в соседнюю ячейку числа определяет, какое число вы ввели - положительное, отрицательно или ноль.
- 15. Создайте формулу, которая в зависимости от введенной в соседнюю ячейку даты определяет, был этот день, этот день будет или этот день сегодня.
- 16. Создайте формулу, которая если в соседнюю ячейку введено положительное возводит его в квадрат, а если отрицательное, то меняет его знак на положительный.
- 17. Создайте формулу, которая в зависимости от введенной в соседнюю ячейку даты определяет какой идет сезон - зима, весна, лето или

осень.

18. Создайте формулу, которая по введенной в соседнюю ячейку дате определяет будний этот день или выходной.

## **HTML**

- 1. Создайте страничку, содержащую любой текст. При открытии странице в браузере должен отображаться заголовок «Зачет».
- 2. Создайте страничку, содержащую три предложения. Фон должен быть синим, а текст - оранжевым.
- 3. Создайте страничку, содержащую формулу  $X^2 + Y^2 = 1$ .
- 4. Создайте страничку, содержащую гиперссылку на сайт ТПУ.
- 5. Создайте страничку, содержащую рисунок.
- 6. Создайте страничку, содержащую нумерованный список. В качестве номеров используйте латинские буквы.
- 7. Создайте страничку, содержащую маркированный список. В качестве маркеров используйте - закрашенные кружки.
- 8. Создайте страничку, содержащую три абзаца текста.
- 9. Создайте страничку, содержащую таблицу:

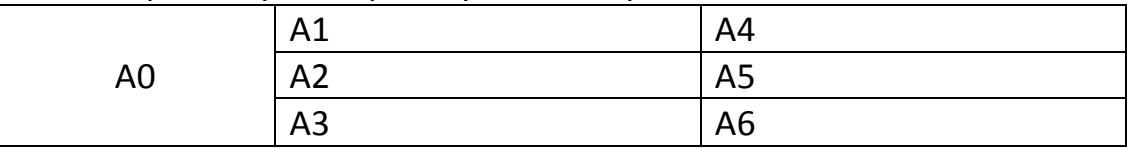

10. Создайте страницу, содержащую таблицу:

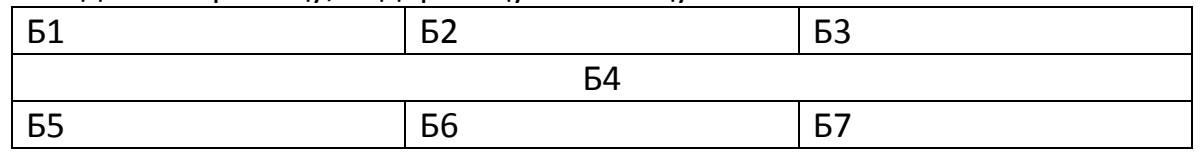

11. Создайте страницу, содержащую следующий текст

У лукоморья дуб зеленый;

Златая цепь на дубе том:

И днем и ночью кот ученый

Всё ходит по цепи кругом;

12. Создайте, страницу содержащую текст:

У семи нянек дитя без глазу

#### Семь раз отмерь - один отрежь

Сытый голодному не товарищ

Кто не работает, тот не ест

- 13. Создайте страничку, содержащую формулу:  $X_1 + X_2 + X_3 = 8$
- 14. Создайте страничку, содержащую текст

# ОДИН ДВА ТРИ ЧЕТЫРЕ ПЯТЬ

15. Создайте страничку содержащую текст,

КАЖДЫЙ ОХОТНИК ЖЕЛАЕТ ЗНАТЬ. ГДЕ СИДИТ ФАЗАН

цвет слов которого соответствует цветам радуги:

#### Базы данных и поиск данных

- 1. Что такое автоматизированные информационные системы? В чем различие между геоинформационными, документальными и фактографическими информационными системами?
- 2. Что такое база данных? Какие виды баз данных вы знаете?
- 3. Назовите компоненты системы базы данных.
- 4. Что такое метаданные?
- 5. Что такое реляционная модель данных? Какие еще модели данных вы знаете?
- 6. Что подразумевает трехуровневая архитектура базы данных?
- 7. Что такое семантическая информация?
- 8. Что такое транзакция? Какие виды транзакций в базе данных могут быть?
- 9. Какая модель данных используется в Access? В чем особенность данной модели?
- 10. Какие типы объектов можно создавать в Access? В чем их основное назначение?
- 11. Что такое «Поле» в СУБД Access? Какие типы полей бывают?
- 12. Что такое ключ таблицы? Зачем он нужен?
- 13. Что такое нормализация таблиц? Приведите пример.
- 14. Как в Access задается связь между таблицами?
- 15. Какие типы связи между таблицами бывают? В чем различие между существующими типами связей?
- 16. Какие виды поисковых систем по широте охвата существуют? Приведите примеры.
- 17. Какие виды поисковых систем существуют в зависимости от принципов работы? Приведите примеры?
- 18. Что такое каталоги? Объясните принцип их работы. Приведите пример.
- 19. Что такое метапоисковые системы? Объясните как они работают и чем отличаются от поисковых систем. Приведите примеры.
- 20. Опишите алгоритм работы поисковых систем.
- 21. Какие компоненты включает поисковый робот? Для чего они предназначены?
- 22. Что такое расширенный поиск?
- 23. Расскажите про сервисы Google, которые могут быть использованы

для поиска учебной и научной информации.

24. Расскажите о научной электронной библиотеке Elibrary.

На зачете можно будет пользоваться тетрадью с лекциями и компьютером.